## **TRION KHAI ONG DONG SMART QUANGNAM**

Vi⊡t b⊡i Ban Biên T⊡p Th⊡hai, 17 Tháng 5 2021 15:58 -

## TRIDN KHAI DNG DONG SMART QUANGNAM

Villt bli Ban Biên Tlp Th<sup>[]</sup> hai, 17 Tháng 5 2021 15:58 -

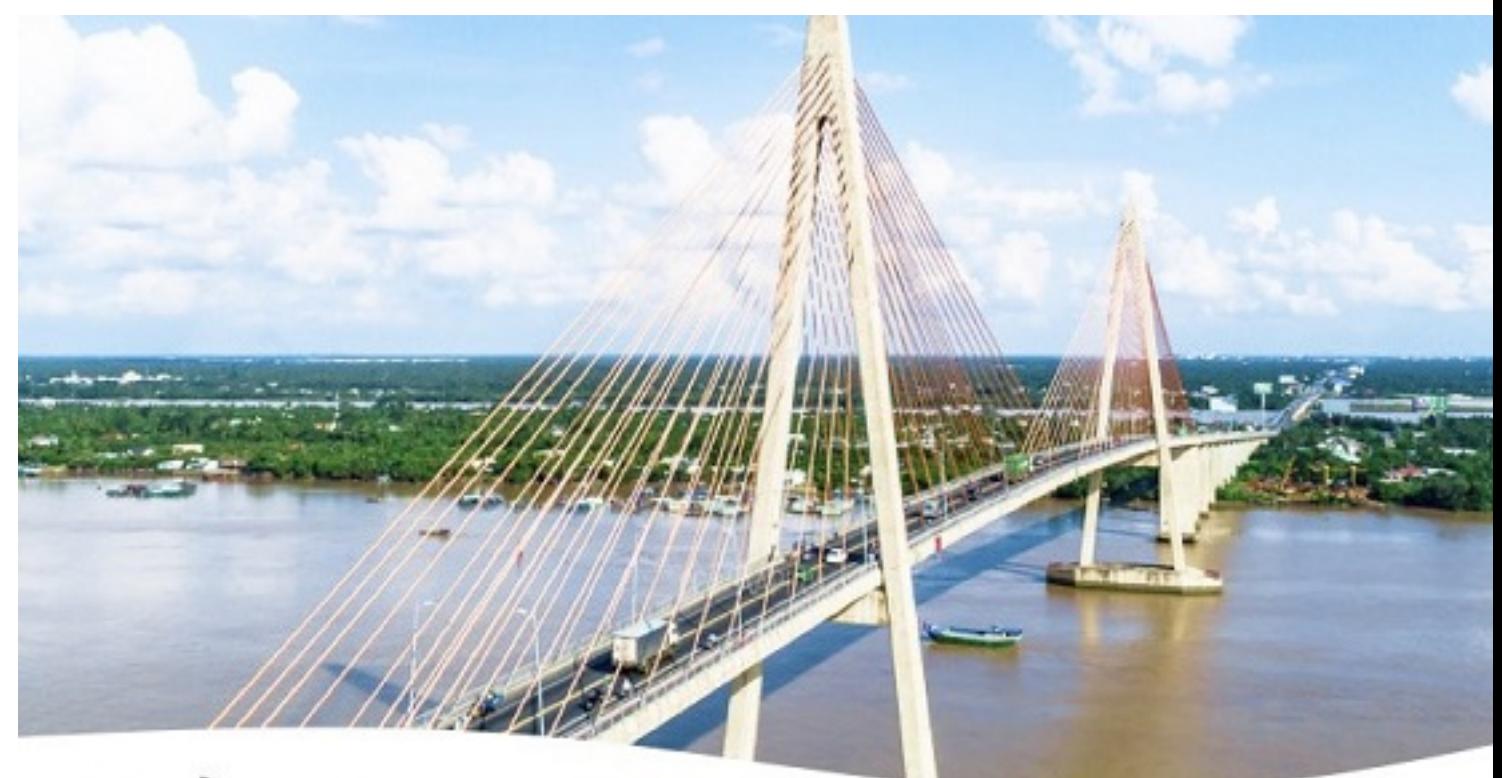

## **Quảng Nam**

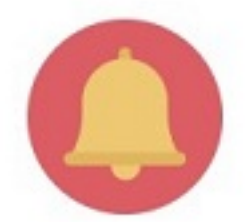

Thông báo chính quyền

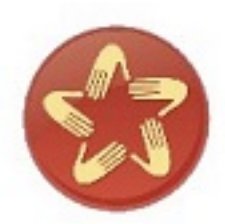

Dịch vụ công

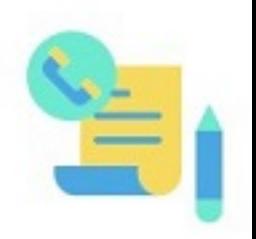

Phản ảnh hiện trường

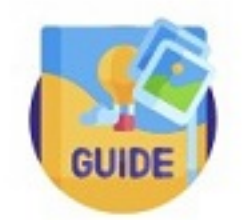

Du lịch

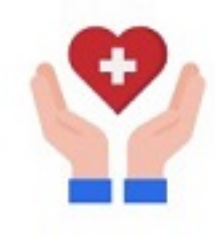

Y tế

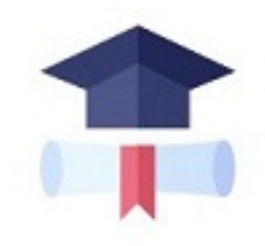

Giáo dục

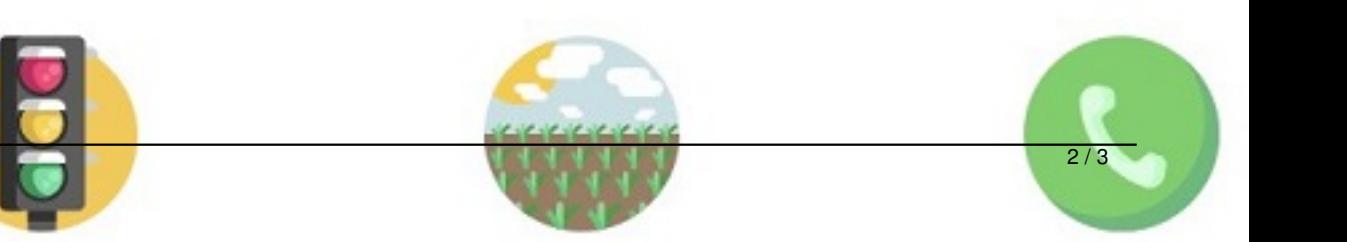

Th⊡hai, 17 Tháng 5 2021 15:58 -

bước xây dựng xã hội số trên địa bàn tỉnh Quảng Nam. Smart Quang Nam là ứng dụng Mobile App dành riêng cho người dân Quảng Nam, kết nối người dân với chính quyền được UBND tỉnh Quảng Nam quan tâm, đầu tư và phát triển. Người dân Quảng Nam có thể cài ứng dụng trên các CH play (đối với máy hệ điều hành Android) và AppStore (đối với máy hệ điều hành IOS) với tên là "Smart Quang Nam". Smart Quang Nam cung cấp các tiện ích số dành cho người dân tỉnh Quảng Nam: Thông báo của chính quyền các cấp; Tra cứu, thanh toán các dịch vụ thiết yếu điện, nước, Viễn thông; Điểm tin nông thôn; Thông tin về các lĩnh vực y tế, giáo dục, du lịch…; Ghi nhận các phản ánh các bất cập của người dân trong cuộc sống thường nhật gửi đến chính quyền xử lý nhanh chóng, hiệu quả… Thông tin được cung cấp trên ứng dụng Smart Quang Nam là thông tin chính thống được cungcấp từ UBND tỉnh và các cơ quan ban ngành của tỉnh Quảng Nam. Thông tin phản ánh về các vấn đề bất cập trong đời sống, an sinh, trật tự, vệ sinh, an toàn thực phẩm sẽ được các cấp chính quyền tiếp nhận và xử lý kịp thời. Việc triển khai Smart Quang Nam trên địa bàn tỉnh, dành cho mọi đối tượng người dân là một bước tiến trong việc chuyển đổi số, đưa chính quyền đến gần người dân. Thời gian tới, App "Smart Quang Nam" sẽ tiếp tục được chính quyền các cấp quan tâm phát Nằm trong lộ trình chuyển đổi số, tiến tới xây dựng chính quyền số, công dân số, từ đó từng triển, tích hợp thêm nhiều tiện ích số thiết yếu để kết nối người dân với nhau và kết nối người dân tỉnh Quảng Nam với chính quyền; thị trường việc làm, tiện ích thuế, thương mại điện tử, cổng thông tin đất đai, môi trường,… góp phần thành công mục tiêu xây dựng chính quyền số, công dân số và văn hóa số của tỉnh Quảng Nam. VĂN BẢN TRIỂN KHAI ỨNG DỤNG SMART QUANGNAM CỦA SỞ GDĐT: XEM TẠI ĐÂY

Viết bởi Ban Biên Trung Hàn Biên Trung Hàn Biên Trung Hàn Biên Trung Hàn Biên Trung Hàn Biên Trung Hàn Biên Tr